# université **PARIS-SACLAY**

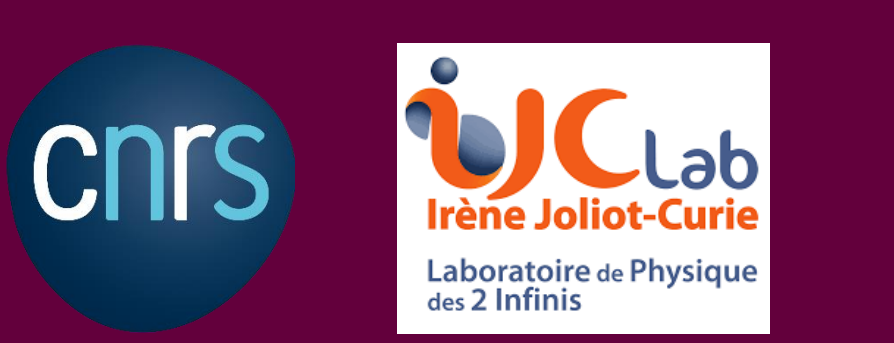

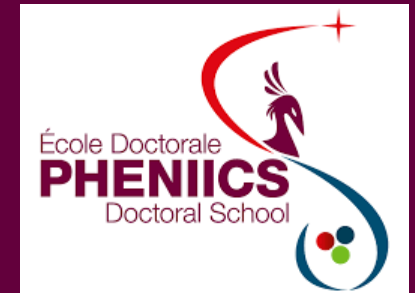

# Some aspects of simulation of complex many-body systems on quantum computers

IJCLab

Ph.D. Supervisor: Denis Lacroix

Edgar Andres Ruiz Guzman 22 November 2022

### **Outline**

#### 1. Introduction

- 2. Mapping a physical problem into a quantum computer
- 3. Quantum Ansätzes: Symmetry breaking and restoration
- 4. Ground and excited energies of many-body Hamiltonians
	- 1. Quantum Phase Estimation (QPE)
	- 2. Generating function technique
	- 3. Quantum Krylov
- 5. Alternative methods for symmetry restoration

#### 6. Conclusion

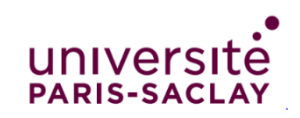

# **1. Introduction**

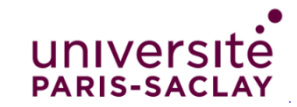

### **Problematics for many-body systems**

• Create ansätzes that can reproduce the eigenstates of a Hamiltonian.

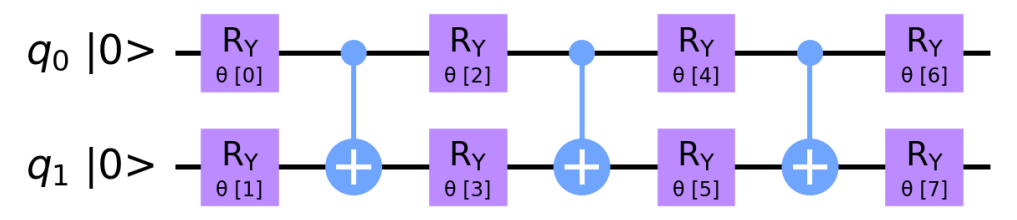

Ansatz: Circuit that creates a variational quantum state  $|\Psi(\{\theta\})\rangle$  in a quantum register.

• Find the spectrum of many-body Hamiltonians.

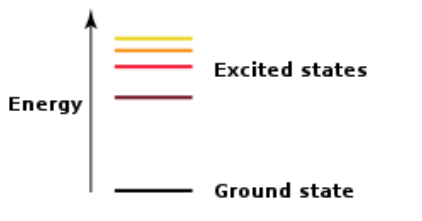

• Obtain the quantum state evolution.

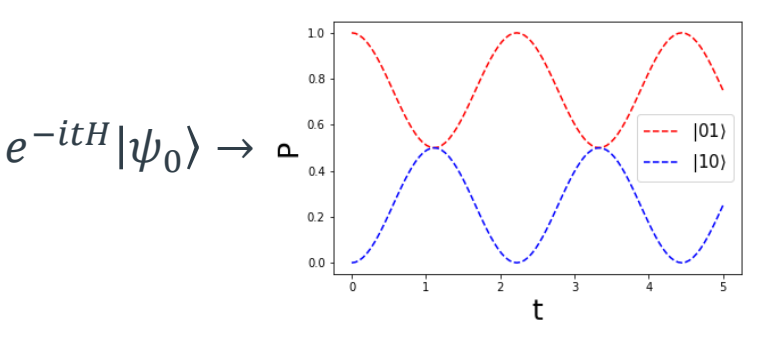

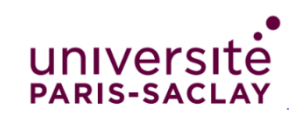

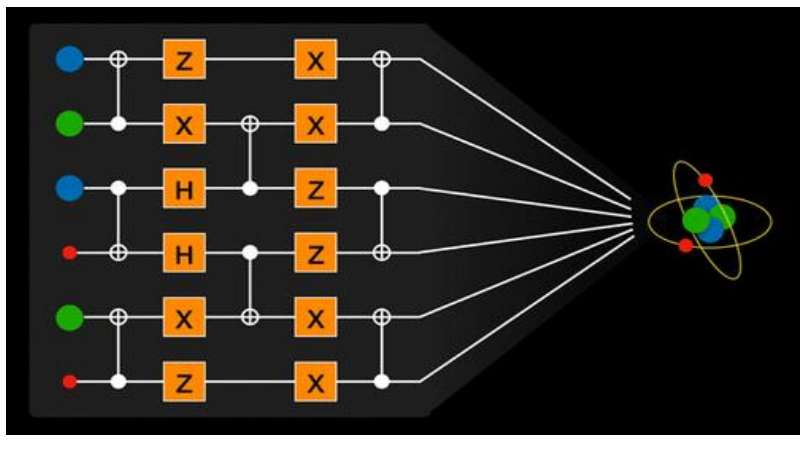

https://pubs.acs.org/doi/10.1021/acs.chemrev.8b00803

# **2. Mapping a physical problem into a quantum computer**

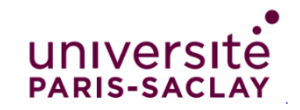

### **Many-body Hamiltonians**

 $\widehat{H}_P = \sum$ 

 $\overline{p}$ 

Nuclear Superfluidity. Pairing in Finite Systems, by D.M. Brink and R.A. Broglia, Contemporary Physics. (2010)

• Pairing model 
$$
(\widehat{N}_p = \widehat{a}_p^{\dagger} \widehat{a}_p + \widehat{a}_{\bar{p}}^{\dagger} \widehat{a}_{\bar{p}}, \widehat{P}_p^{\dagger} = \widehat{a}_p^{\dagger} \widehat{a}_{\bar{p}}^{\dagger})
$$
:

 $\varepsilon_p \, \widehat{N}_p - g \sum$ 

 $p, q$ 

 $\widehat{P}^{\dag}_{p}$ 

 $^{\dagger}_{\textit{o}}\hat{P}_{\textit{q}}$ 

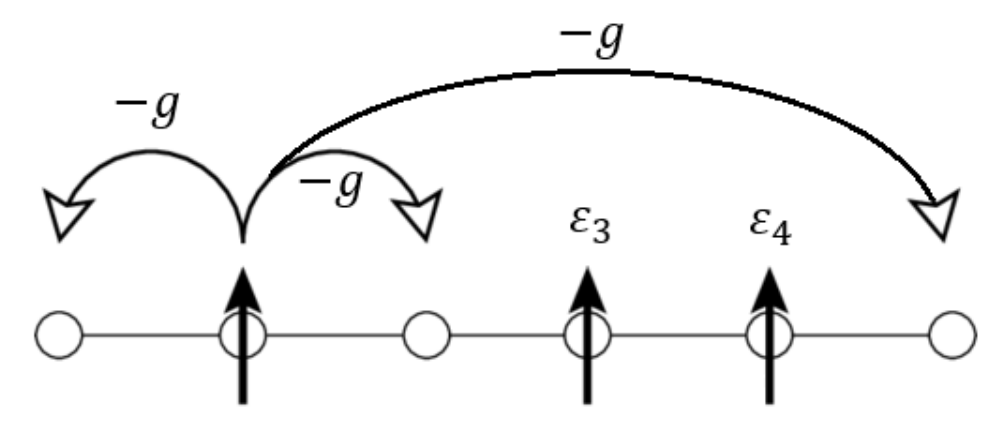

• Fermi-Hubbard model ( $\hat{n}_{i,\sigma} = \hat{a}_{i,\sigma}^{\dagger} \hat{a}_{i,\sigma}$ ,  $\sigma = \{\uparrow, \downarrow\}$ ):

A. Altland and B. Simons, Interaction effects in the tight-binding system. Condensed Matter Field Theory. Cambridge University Press. pp. 58 (2006).

$$
\widehat{H}_{H} = -J \sum_{i,\sigma} (\widehat{a}_{i+1,\sigma}^{\dagger} \widehat{a}_{i,\sigma} + \widehat{a}_{i,\sigma}^{\dagger} \widehat{a}_{i+1,\sigma}) + U \sum_{i} \widehat{n}_{i,\uparrow} \widehat{n}_{i,\downarrow}
$$
\n
$$
\underbrace{\nabla \cdot \nabla}_{\sigma} \underbrace{U}_{\sigma} \underbrace{\nabla \cdot \nabla}_{\sigma} \underbrace{U}_{\sigma} \underbrace{\nabla \cdot \nabla}_{\sigma} \underbrace{U}_{\text{pans-} \text{satics}}
$$

#### **Jordan-Wigner transformation(JWT) and Trotter evolution**

• JWT Operators  $\rightarrow$  Pauli matrices

Guido Fano, S. M. Blinder, Mathematical Physics in Theoretical Chemistry, 377 (2019).

Ovrum E, Hjorth-Jensen M. arXiv:0705.1928v1 (2007)

A. Khamoshi, F. A. Evangelista, and G. E. Scuseria, Quantum Sci. Technol. 6, 014004 (2021).

$$
a_p^{\dagger} = \bigotimes_{k=1}^{p-1} Z_k \otimes Q_p^{\dagger} \bigotimes_{k=p+1}^N I_k \qquad \hat{Q}_p^{\dagger} = \frac{1}{2} (X_p - iY_p) = \begin{pmatrix} 0 & 0 \\ 1 & 0 \end{pmatrix}_p
$$

Seniority zero scheme → No broken pairs:  $\widehat{P}_p^\dagger = \widehat{a}_p^\dagger \widehat{a}_{\bar{p}}^\dagger = \widehat{Q}_p^\dagger$  $_{p}^{\dagger}$ . 1 pair  $\leftrightarrow$  1 qubit.

• Trotter-Suzuki decomposition. E.g. Pairing Hamiltonian  $\widehat{H}_P = \sum_p \varepsilon_p \, \widehat{N}_p$  $\hat{H}_{\mathcal{E}}$  $-g\sum_{p,q}\widehat{P}_p^\dag$  $,^\dagger \hat P_q$  $\widehat{H}_{\textstyle \mathcal{G}}$ =  $\widehat{H}_{\varepsilon} + \widehat{H}_{g}.$  As  $\left[\widehat{H}_{\varepsilon}, \widehat{H}_{g}\right] \neq 0$ :

H. F. Trotter, Proc. Am. Math. Soc. 10, 545 (1959)

$$
e^{-it\widehat{H}_P} \approx \left(e^{-i\widehat{H}_g \frac{t}{n}} e^{-i\widehat{H}_\varepsilon \frac{t}{n}}\right)^n
$$

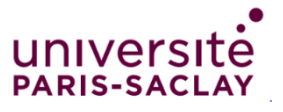

## **Pairing problem**

• Single-particle operator:

with 
$$
\phi = -2\varepsilon_p t
$$
 and  $R(\phi) = \begin{pmatrix} 1 & 0 \ 0 & e^{i\phi} \end{pmatrix}$ .  
\n
$$
\text{Two-particle operator:}
$$
\n
$$
\hat{U}_g(t) = e^{-i\hat{H}_g t} = \prod_{p>q}^N M_{pq}
$$
\n
$$
M_{pq} = \begin{pmatrix} 1 & 0 & 0 & 0 \ 0 & \sin(\lambda) & \cos(\lambda) & 0 \ 0 & 0 & 0 & 1 \end{pmatrix}_{pq}
$$
\n
$$
M_{pq} = \begin{pmatrix} 1 & 0 & 0 & 0 \ 0 & \cos(\lambda) & i\sin(\lambda) & 0 \ 0 & 0 & 0 & 1 \end{pmatrix}_{pq}
$$
\n
$$
\text{with } \lambda = tg.
$$
\n
$$
\text{with } \lambda = tg.
$$
\n
$$
\text{with } \lambda = tg.
$$
\n
$$
\text{We have that } \hat{U}_g(t) = e^{-i\hat{H}_g t} = \prod_{p>q}^N M_{pq}
$$
\n
$$
\text{We have that } \hat{U}_g(t) = e^{-i\hat{H}_g t} = \prod_{p>q}^N M_{pq}
$$
\n
$$
\text{We have that } \hat{U}_g(t) = e^{-i\hat{H}_g t} = \prod_{p>q}^N M_{pq}
$$
\n
$$
\text{We have that } \hat{U}_g(t) = e^{-i\hat{H}_g t} = \prod_{p>q}^N M_{pq}
$$
\n
$$
\text{We have that } \hat{U}_g(t) = e^{-i\hat{H}_g t} = \prod_{p>q}^N M_{pq}
$$
\n
$$
\text{We have that } \hat{U}_g(t) = e^{-i\hat{H}_g t} = \prod_{p>q}^N M_{pq}
$$
\n
$$
\text{We have that } \hat{U}_g(t) = e^{-i\hat{H}_g t} = \prod_{p>q}^N M_{pq}
$$
\n
$$
\text{We have that } \hat{U}_g(t) = e^{-i\hat{H}_g t} = \prod_{p>q}^N M_{pq}
$$
\n
$$
\text{We have that } \hat{U}_g(t) = e^{-i\hat{H}_g t} = \prod_{p>q}^N M_{pq}
$$
\n
$$
\text{We have that } \hat{
$$

**PARIS-SAC** 

#### **Hubbard Hamiltonian**

• Single-particle operator:

• Two-particle operator:

$$
\widehat{U}_U(t) = e^{-i\widehat{H}_U t/\hbar} = \prod_{\alpha} CR(\phi)
$$

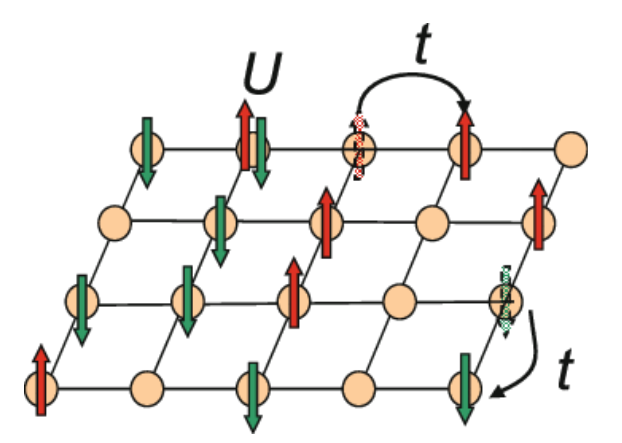

Yamada et al. High Performance LOBPCG Method for Solving MultipHigh-Performance Hubbard Model: Efficiency of Communication Avoiding Neumann Expansion Preconditioner. 10.1007/978-3-319-69953-0\_14. (2018).

with  $\phi = -tU/\hbar$ .

 $\widehat{U}_J(t) = e^{-i\widehat{H}_J t/\hbar} = \begin{bmatrix} 1 \end{bmatrix}$  $\alpha$  $M_{\alpha,\alpha+1}$ 

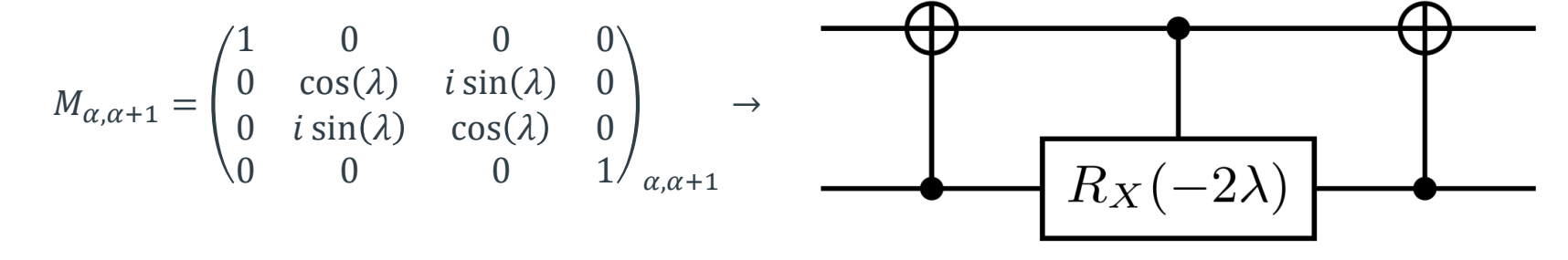

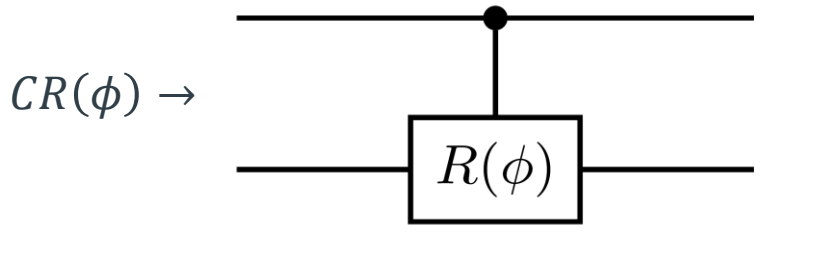

# **3. Quantum Ansätzes: Symmetry breaking and restoration**

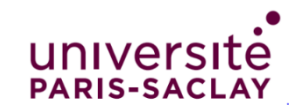

#### **Variational Quantum Eigensolver (VQE)**

• Hamiltonian decomposition  $\rightarrow \widehat{H} = \beta_1 \widehat{V}_1 + \beta_2 \widehat{V}_2 + \cdots$ 

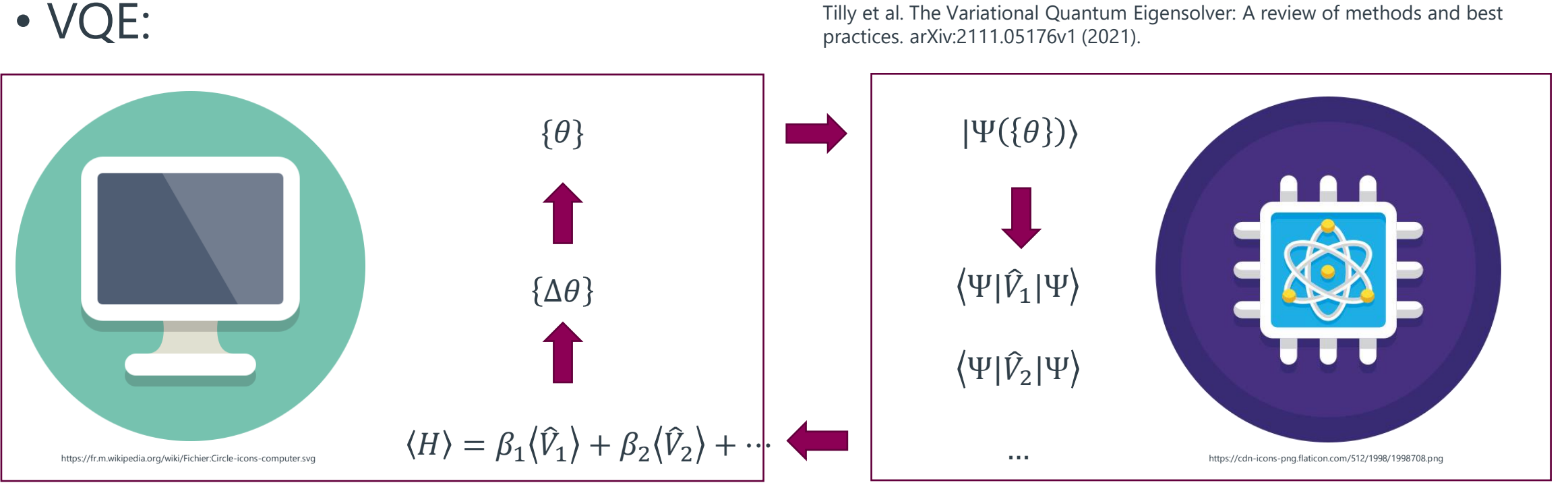

Tilly et al. The Variational Quantum Eigensolver: A review of methods and best practices. arXiv:2111.05176v1 (2021).

> univers **PARIS-SA**

#### **Bardeen–Cooper–Schrieffer(BCS) ansatz**

• BCS theory →first microscopic theory of superconductivity.

$$
|\Phi_{BCS}\rangle = \prod_p (u_p + v_p \hat{P}_p^{\dagger})|0\rangle_p
$$
  

$$
\leftrightarrow 1 \text{ qubit.}
$$

With  $\widehat{P}^{\dagger}_p = \widehat{a}^{\dagger}_p \widehat{a}^{\dagger}_{\bar{p}}$ . 1 pair  $\leftrightarrow$  1 qubit.

• Equation:

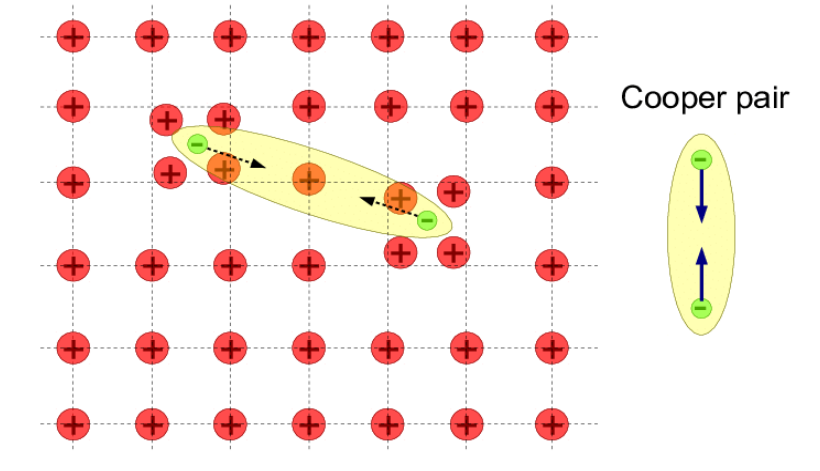

Chernodub, Maxim. Can nothing be a superconductor and a superfluid?. Proceedings of Science. (2011).

$$
\left|\Phi_{BCS}(\{\theta_p\})\right\rangle = \bigotimes_{p=0}^{N-1} \left[\sin(\theta_p)|0\rangle_p + \cos(\theta_p)|1\rangle_p\right] = \prod_{p=0}^{N-1} R_Y(\pi - 2\theta_p)|0\rangle_p
$$

Symmetry breaking:

Superposition of states with different number of pairs.  $\boldsymbol{q}$ 

$$
q_0:|0\rangle \longrightarrow \boxed{\text{R}_\text{Y}(\theta\left[0\right])}
$$

$$
q_1:|0\rangle \longrightarrow \boxed{\text{R}_\text{Y}(\theta\left[1\right])}
$$

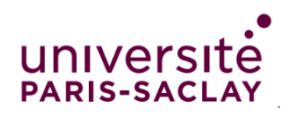

#### **Quantum BCS minimization**

#### 1. Define:

- $\varepsilon_p = p\Delta e, g \rightarrow$  Pairing Hamiltonian.
- Number of pairs  $n_p$ .
- Tolerance  $\epsilon_{tol}$  for  $|\langle \Phi_{BCS} {\{\theta_p\}} | \hat{N} | \Phi_{BCS} {\{\theta_p\}} \rangle n_p |$ . Guess:
- $-$  { $\theta_p$ } and the Fermi energy  $\lambda$ .

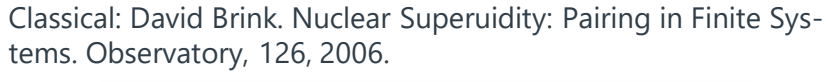

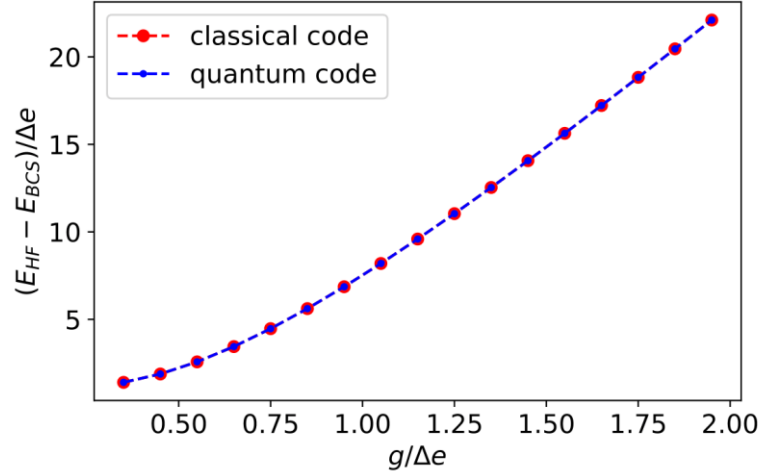

2. While 
$$
|\langle \hat{N} \rangle - n_p| \ge \epsilon_{tol}
$$
:  
\n1. Minimize  $C(\{\theta_p\}) = \langle \Phi_{BCS}\{\theta_p\} | \hat{H}_P | \Phi_{BCS}\{\theta_p\} \rangle - \langle \Phi_{BCS}\{\theta_p\} | \lambda(\hat{N} - n_p) | \Phi_{BCS}\{\theta_p\} \rangle$ :  
\n1.  $\frac{|\langle \Phi_{BCS}\{\theta_p\} | \hat{H}_P | \Phi_{BCS}\{\theta_p\} \rangle \rightarrow \text{Quantum Computer.}}$ 

2.  $\langle \Phi_{BCS} \{ \theta_p \} | N | \Phi_{BCS} \{ \theta_p \} \rangle \rightarrow$  Classical computer:

$$
\left< \Phi_{BCS}\{\theta_p\}|\hat{N}|\Phi_{BCS}\{\theta_p\}\right> = \sum_p \cos^2(\theta_p)
$$

$$
\Rightarrow {\theta'_p}.
$$
  
\n2.  $\lambda' = \lambda + \Delta e(n_p - {\Phi_{BCS}\{\theta'_p\}}|\hat{N}|\Phi_{BCS}\{\theta'_p\})$ .  
\n3.  $\lambda' \rightarrow \lambda$  and  ${\theta'_p} \rightarrow {\theta_p}.$ 

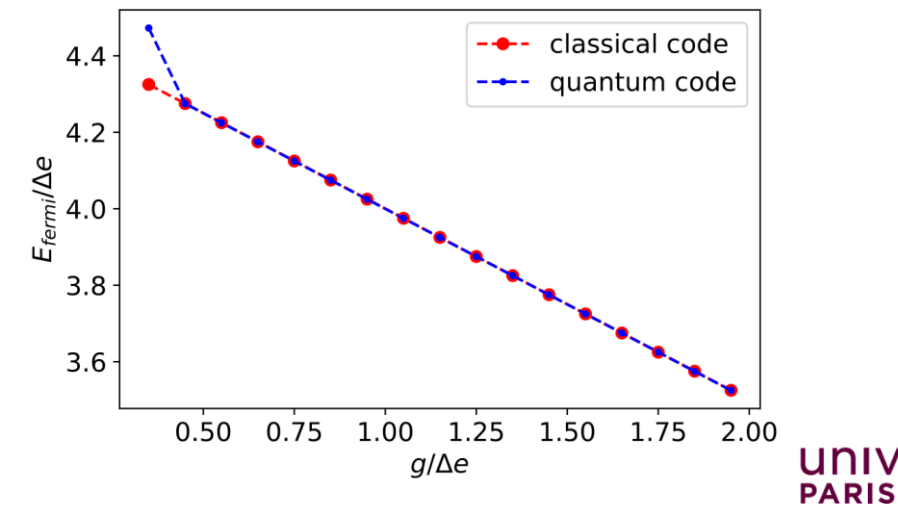

#### **Symmetry restoration on a given number of particles with QPE**

• Quantum Phase Estimation (QPE)  $\rightarrow$  eigenvalues { $\theta_k$ } and eigenstates { $\phi_k$ }:

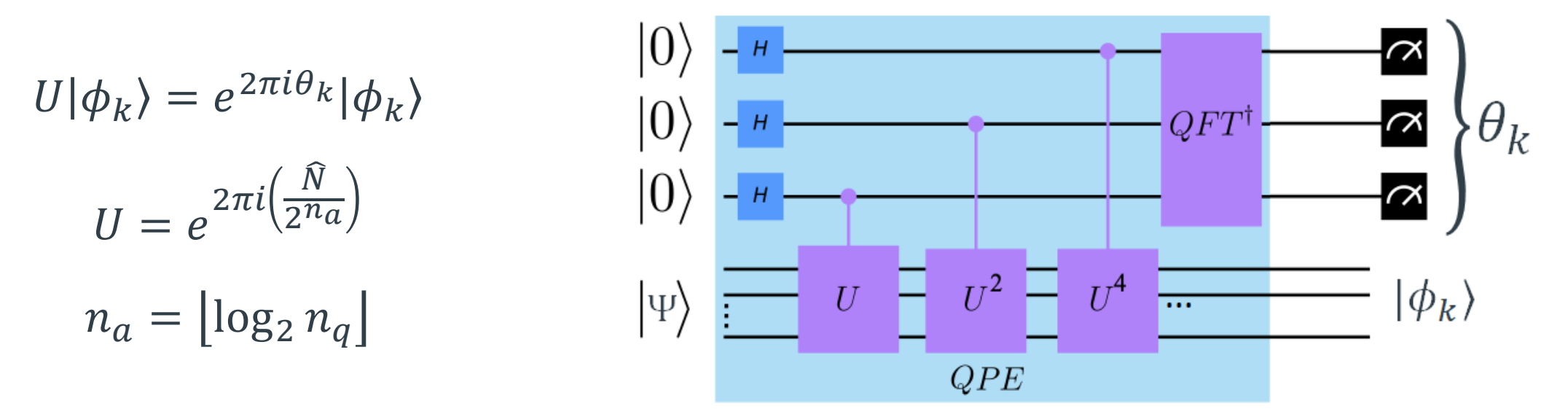

https://www.swissquantumhub.com/quantum-supremacy-quantum-hybrid-hhl-algorithm-for-solving-a-system-of-linear

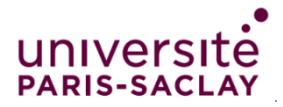

Denis Lacroix, Phys. Rev. Lett. 125, 230502 (2020)

#### **Quantum-Projection After Variation (Q-PAV) and Quantum-Variation After Projection (Q-VAP)**

• Q-PAV:

• Q-VAP:

$$
|\Psi(n_1, n_2, \dots)\{\theta\}\rangle \xrightarrow{VQE} \min(\langle \Psi | H | \Psi \rangle) \xrightarrow{\hat{\mathcal{P}}_{n_k}^{QPE}} n_k, |\Psi(n_k)\rangle
$$

$$
|\Psi(n_1, n_2, \dots)\{\theta\}\rangle \xrightarrow{\hat{\mathcal{P}}_{n_k}^{QPE}} n_k, |\Psi(n_k)\rangle \xrightarrow{VQE} min(\langle \Psi(n_k)|H|\Psi(n_k)\rangle)
$$

8 sites, 4 pairs.  $\Delta E/E(\%) \rightarrow$  Percentage of error on the ground state energy.

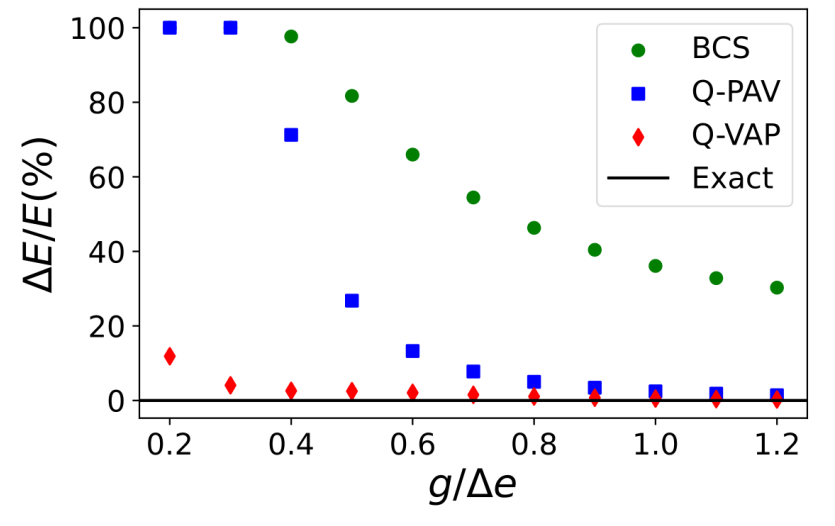

E. A. Ruiz Guzman and D. Lacroix, Phys. Rev. C **105**, 024324 (2022)

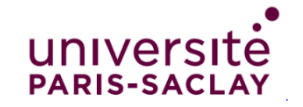

### **4. Ground and excited energies of many-body Hamiltonians**

# **4.1 Quantum Phase Estimation (QPE)**

# **4.2 Generating function technique**

# **4.3 Quantum Krylov**

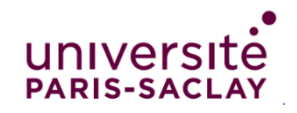

#### **Quantum Phase Estimation(QPE) for Energy Spectrum Hamiltonian Phase Estimation**

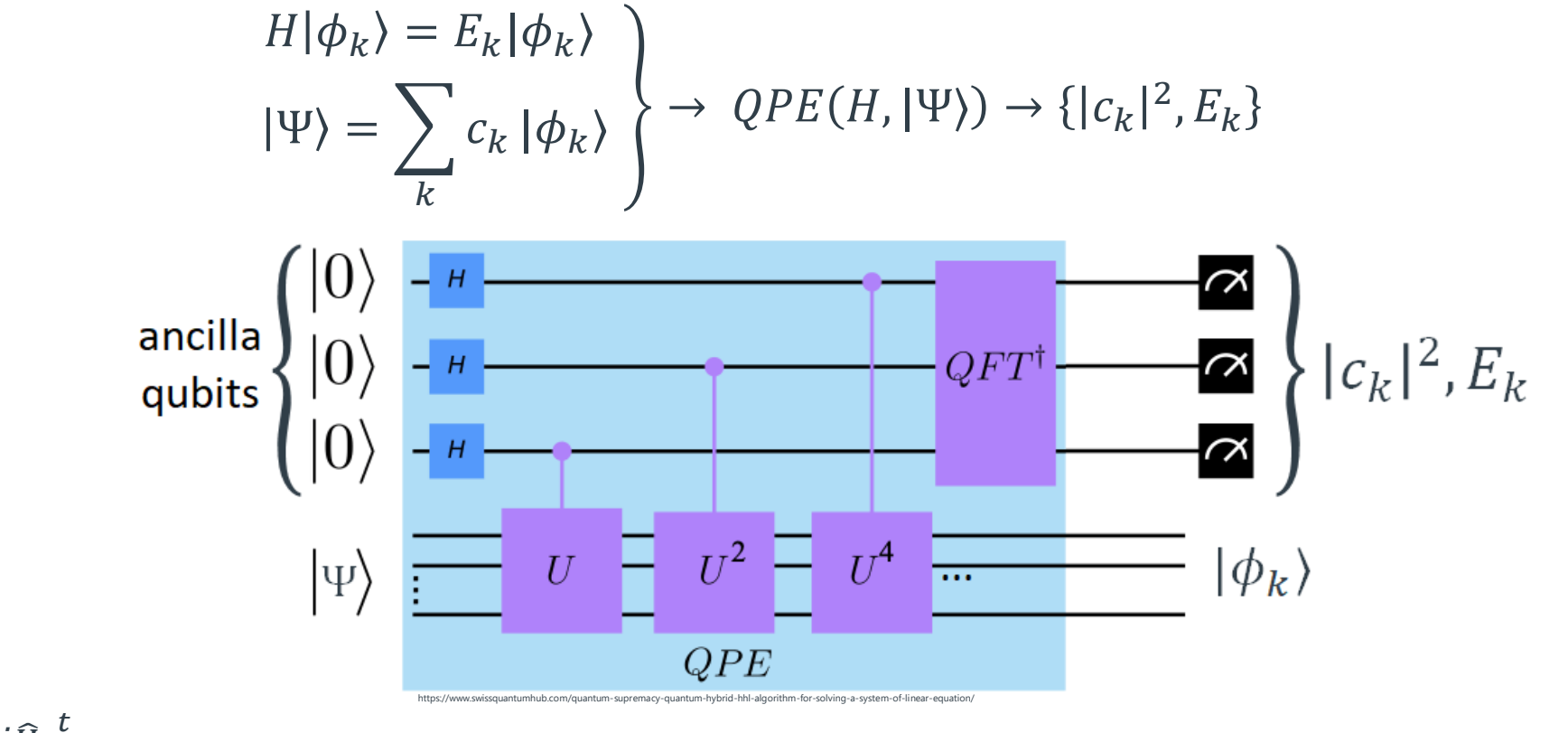

 $U^m = e^{-i\hat{H}\frac{t}{2^m}}$  $\overline{2^m}$  with  $m = 1, 2, ..., r$ .  $r \rightarrow$  Number of ancilla qubits.

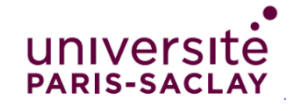

#### **Quantum Phase Estimation(QPE) for Energy Spectrum Hamiltonian Phase Estimation**

E. A. Ruiz Guzman and D. Lacroix, Phys. Rev. C **105**, 024324 (2022)

• E.g. Pairing, 8 levels, 4 pairs:

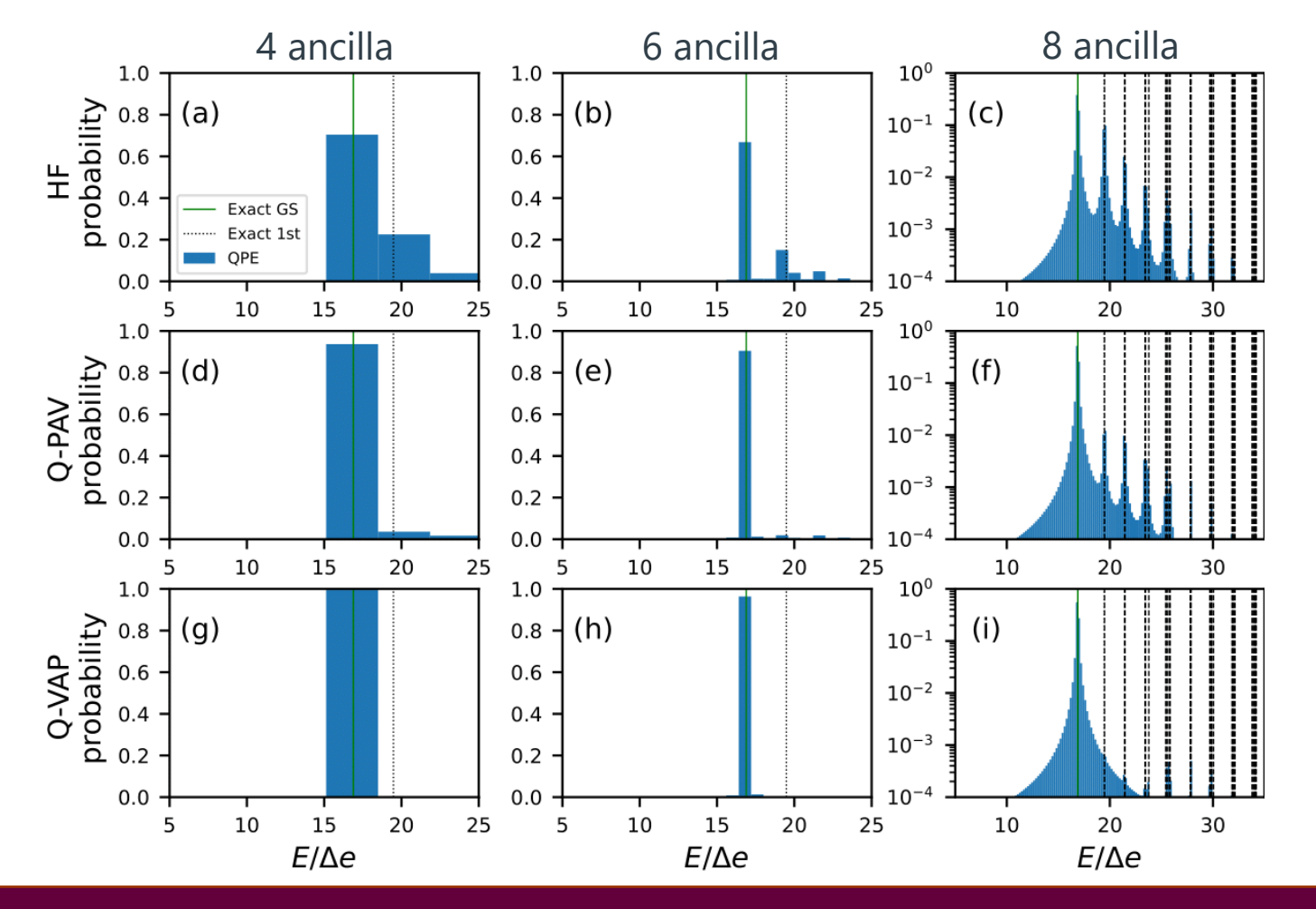

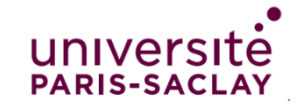

#### **Generating function**

• Generating function of a Hamiltonian  $\widehat{H}$  is:

$$
F(t) = \langle \psi | e^{-i\hat{H}t} | \psi \rangle
$$

• Moments of the Hamiltonian:

$$
\left\langle H^{k}\right\rangle =\left\langle \psi \right\vert H^{k}\big\vert \psi \right\rangle
$$

• Relation between them:

$$
\langle H^k \rangle = (-i)^k \left. \frac{d^k F(t)}{dt^k} \right|_{t=0}
$$

### **Plots generating function**

- Pairing. 8 sites  $\rightarrow$  8 qubits.  $|\psi_0\rangle = |00001111\rangle$ .  $g = 1$ .  $\varepsilon_{p=1,\dots} = 2p$
- Hubbard. 4 sites  $\rightarrow 8$  qubits.  $|\psi_0\rangle = \frac{1}{\sqrt{6}}$ 6  $00110011$  + … ) .  $U = J = 1$ .

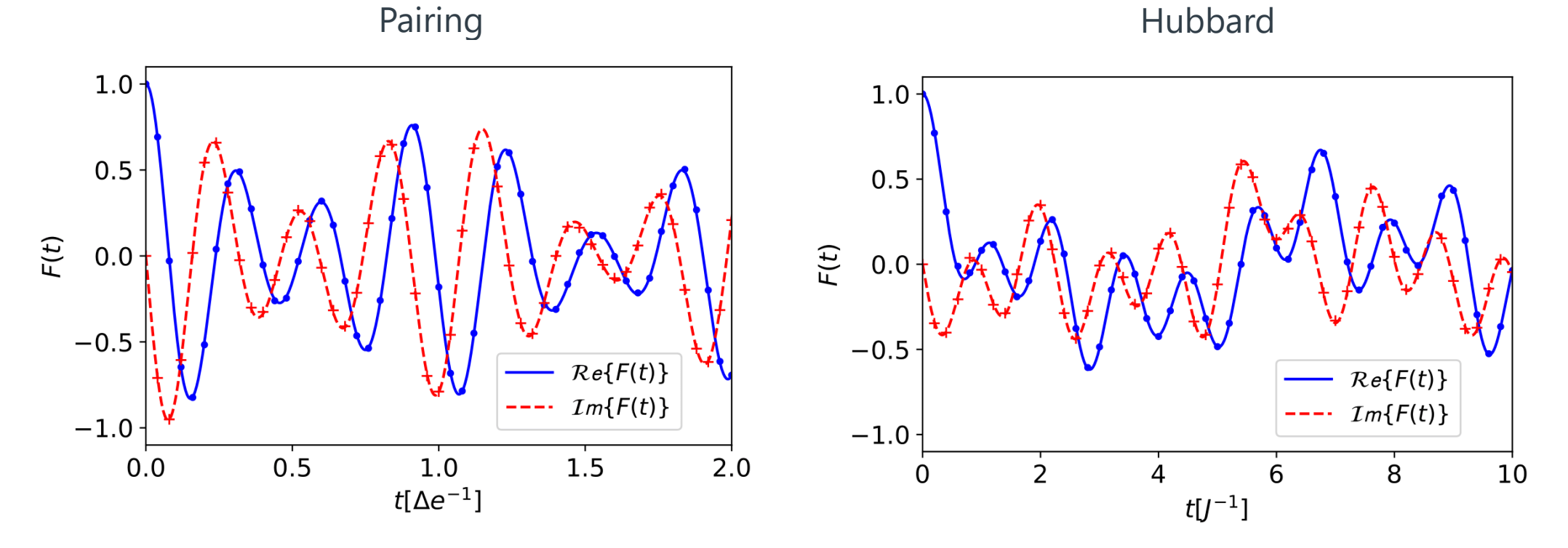

- Points  $\rightarrow$  Average of 10<sup>4</sup> measurements on a perfect quantum computer.
- Lines  $\rightarrow$  Exact results.

#### **Quantum Krylov Moments** ⟨ ⟩

Cristian L. Cortes et al. Phys. Rev. A **105**, 022417 (2022)

 $|0\rangle$ 

 $\Psi$ 

• Change of basis  $\rightarrow$  Krylov basis of size M:

 $\chi_j$ } = {|\v, H|\v, H<sup>2</sup>|\v, ..., H<sup>M-1</sup>|\v}}

- $\langle \chi_m | H | \chi_n \rangle = \langle \Psi | H^{m+n+1} | \Psi \rangle = i^{m+n+1} \frac{a^{m+n+1} F(t)}{a t^{m+n+1}}$  $d^{m+n+1}F(t)$  $dt^{m+n+1}$   $|_{t=0}$
- Diagonalization of  $\langle \chi_m | H | \chi_n \rangle$  in reduced space $\rightarrow$  Approximated  $E_k$
- E.g. 8 levels, 4 particles.

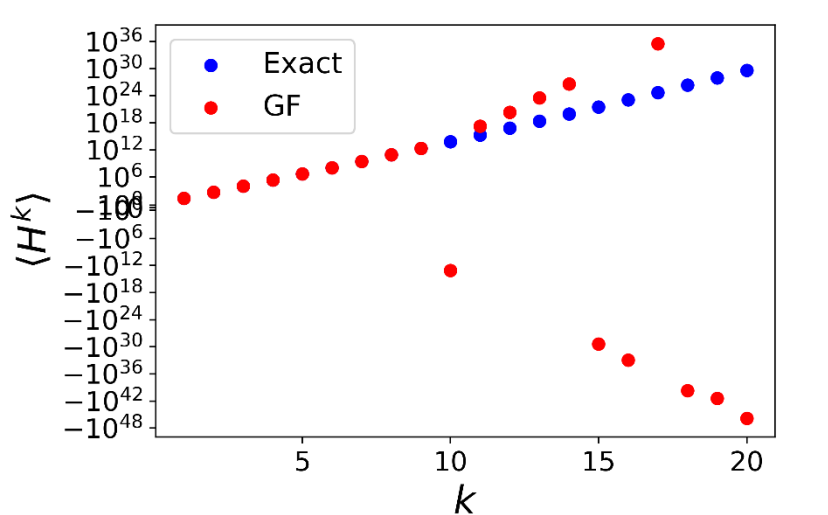

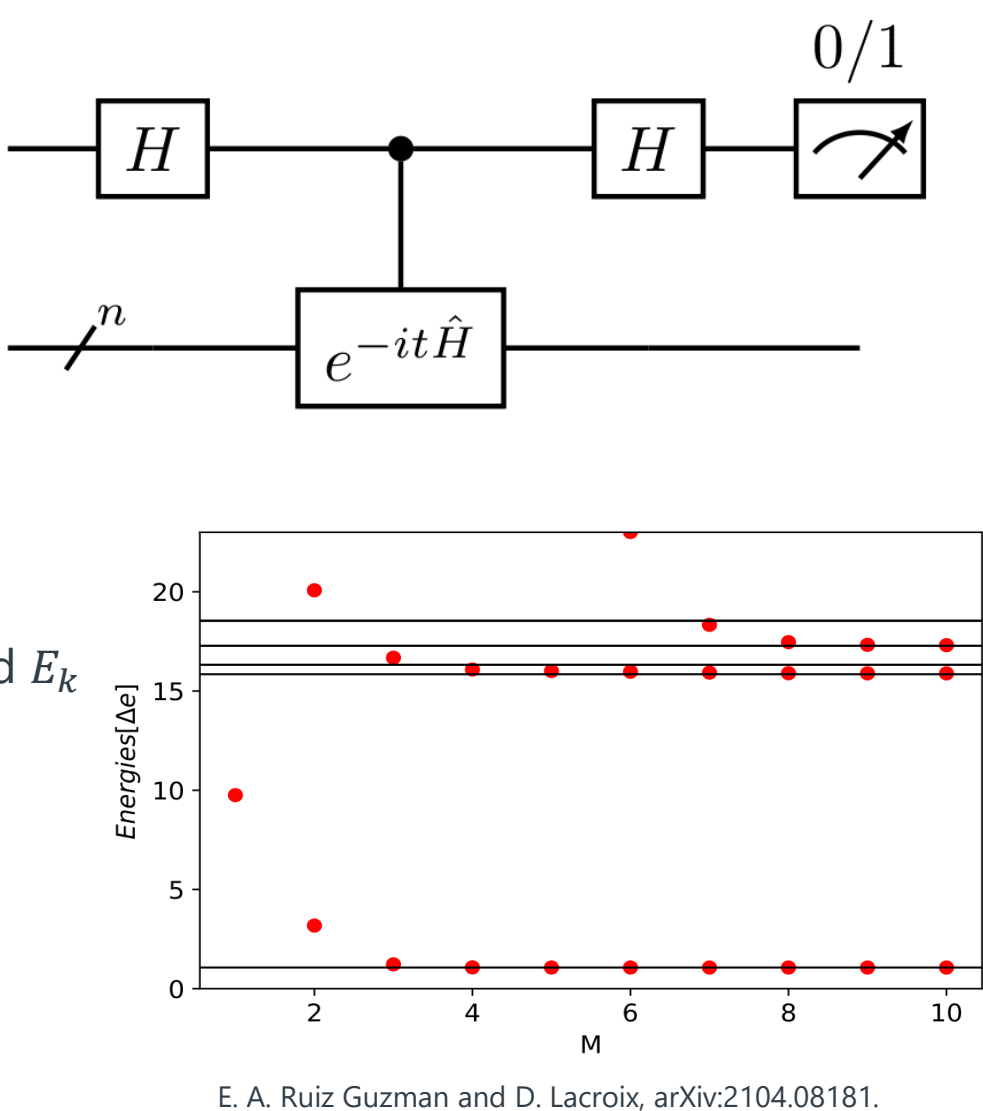

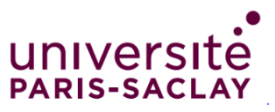

#### **Quantum Krylov** Evolutions  $\langle He^{\tau} \rangle$

Cristian L. Cortes et al. Phys. Rev. A **105**, 022417 (2022)

• Change of basis  $\rightarrow$  Krylov basis of size M:

 $\Phi_j$ } = { $|\Psi\rangle$ ,  $e^{-i\tau_1 H} |\Psi\rangle$ , ...,  $e^{-i\tau_{M-1} H} |\Psi\rangle$ }

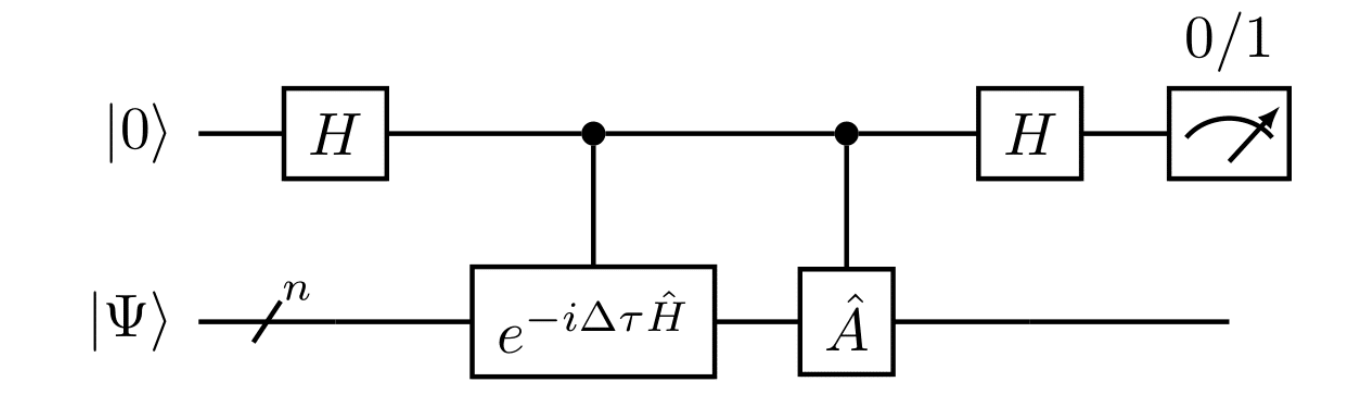

- Hadamard Test  $\rightarrow \langle \Phi_m | H | \Phi_n \rangle = \langle \Psi | H e^{-i(\tau_m \tau_n)H} | \Psi \rangle$
- Diagonalization of  $\langle \Phi_i | H | \Phi_j \rangle$  in reduced space  $\rightarrow$  Approximated  $E_k$
- E.g. 8 levels, 4 particles.  $\tau_p = p * 0.3$

E. A. Ruiz Guzman and D. Lacroix, Phys. Rev. C **105**, 024324 (2022)

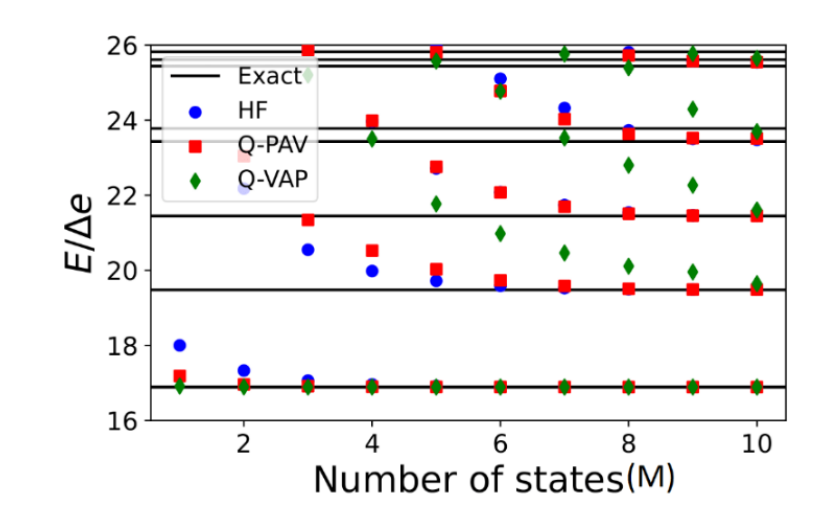

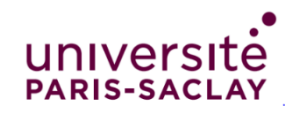

### **Evolution of the survival probability**

•  $P_M(|\psi_0\rangle) = |\langle \psi_0 | \psi(t) \rangle|^2$ 

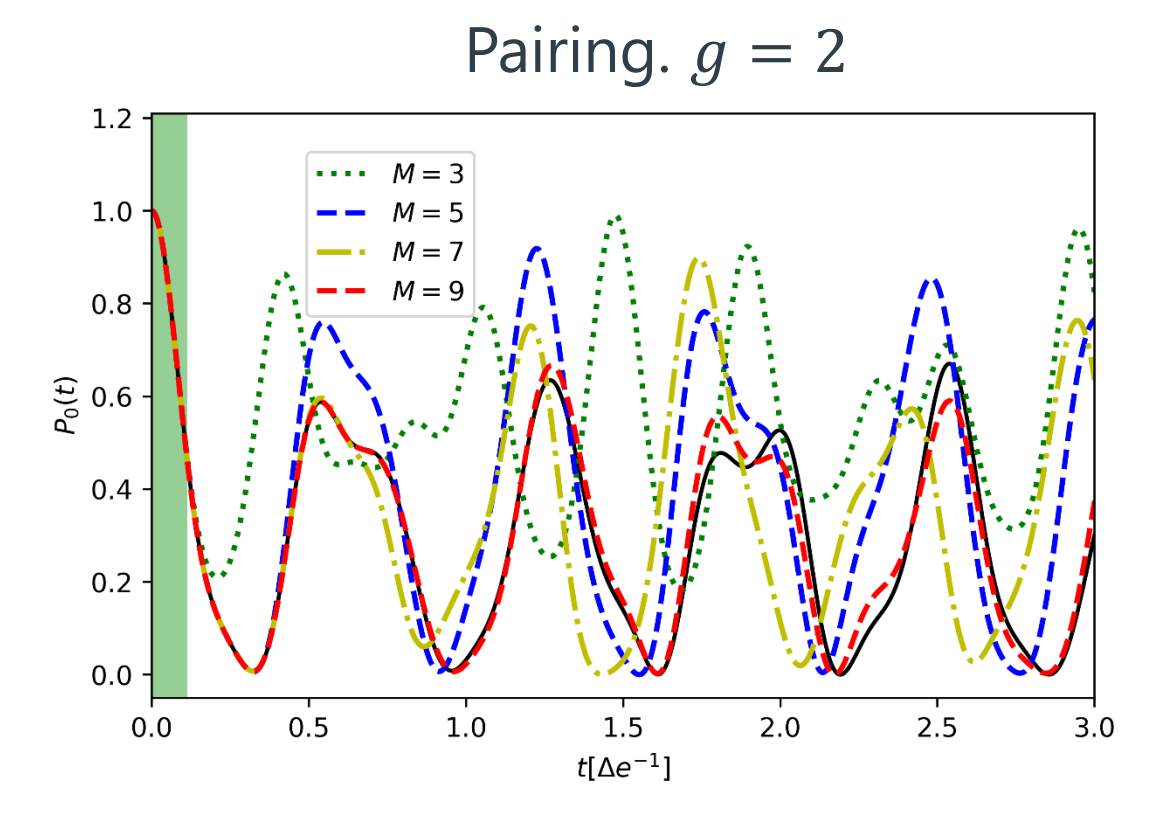

E. A. Ruiz Guzman and D. Lacroix, arXiv:2104.08181. (2021)

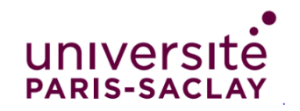

### **Imaginary time evolution**

D. Horn and M. Weinstein, Phys. Rev. D 30, 1256 (1984)

Kazuhiro Seki, Seiji Yunoki, Phys. Rev. X Quantum 2, 010333 (2021)

• Ground state energy:

$$
E_{GS} = \lim_{\tau \to \infty} \langle \psi(\tau) | \widehat{H} | \psi(\tau) \rangle = \lim_{\tau \to \infty} E(\tau)
$$

with 
$$
|\psi(\tau)\rangle = \frac{e^{-\tau/2\hat{H}}}{\sqrt{\langle\psi_0|e^{-\tau\hat{H}}|\psi_0\rangle}}|\psi_0\rangle.
$$

• Taylor approximation of  $\dot{E}(\tau)$ :

$$
\frac{dE(\tau)}{d\tau} \approx -\sum_{n=0}^{L} \frac{(-\tau)^n}{n!} \kappa_{n+2}
$$

 $(H^n)\}_{L+2} \rightarrow {\kappa_n}_{L+2}$  and  ${\kappa_n}$  cumulants.

• Padé approximation [m,n]:

$$
P_{mn}(\tau) = \frac{\sum_{j=0}^{m} a_j \tau^j}{\sum_{j=0}^{n} b_j \tau^j}
$$

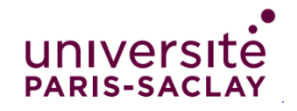

# **Imaginary time evolution-Results** E. A. Ruiz Guzman and D. Lacroix, arXiv:2104.08181. (2021)

• 
$$
L = 10 \rightarrow \{\langle H^k \rangle\}_{12}
$$
  
•  $\frac{dE(\tau)}{d\tau} = \dot{E}(\tau)$ 

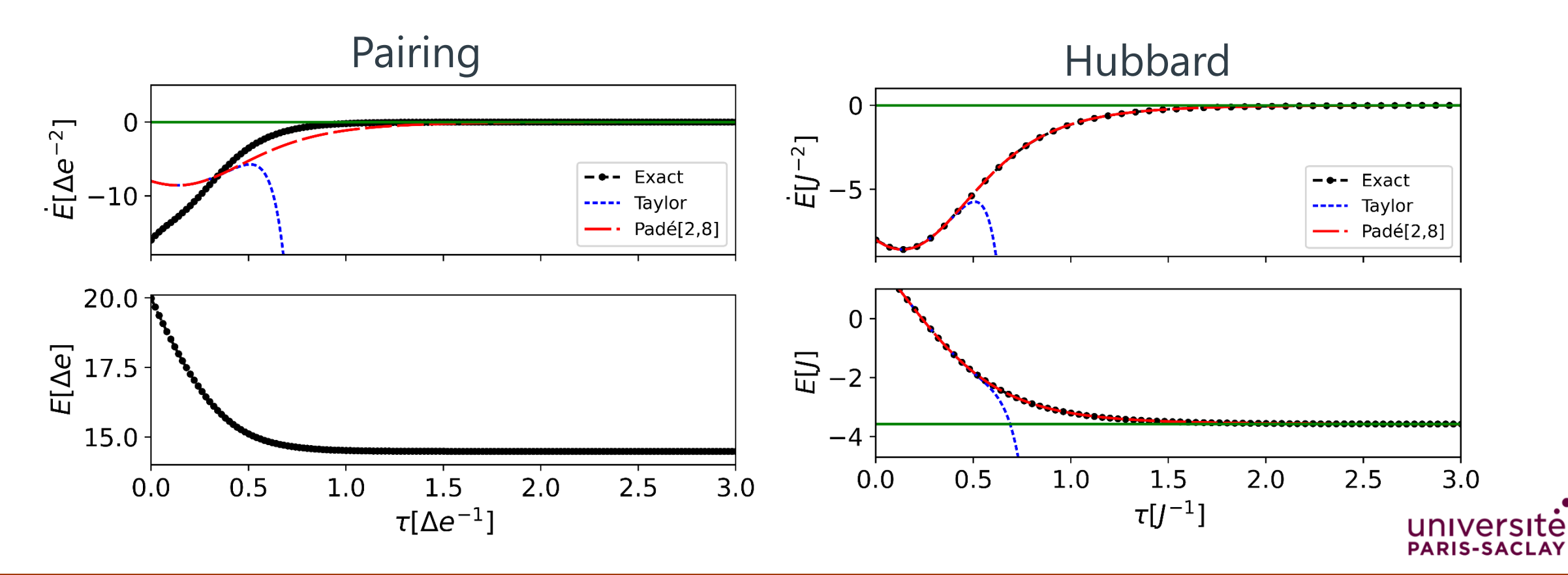

# **5. Alternative methods for symmetry restoration**

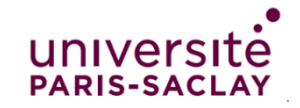

#### **Symmetry restoration on a given number of particles with the IQPE-like method**

• Iterative-QPE(IQPE)-like:

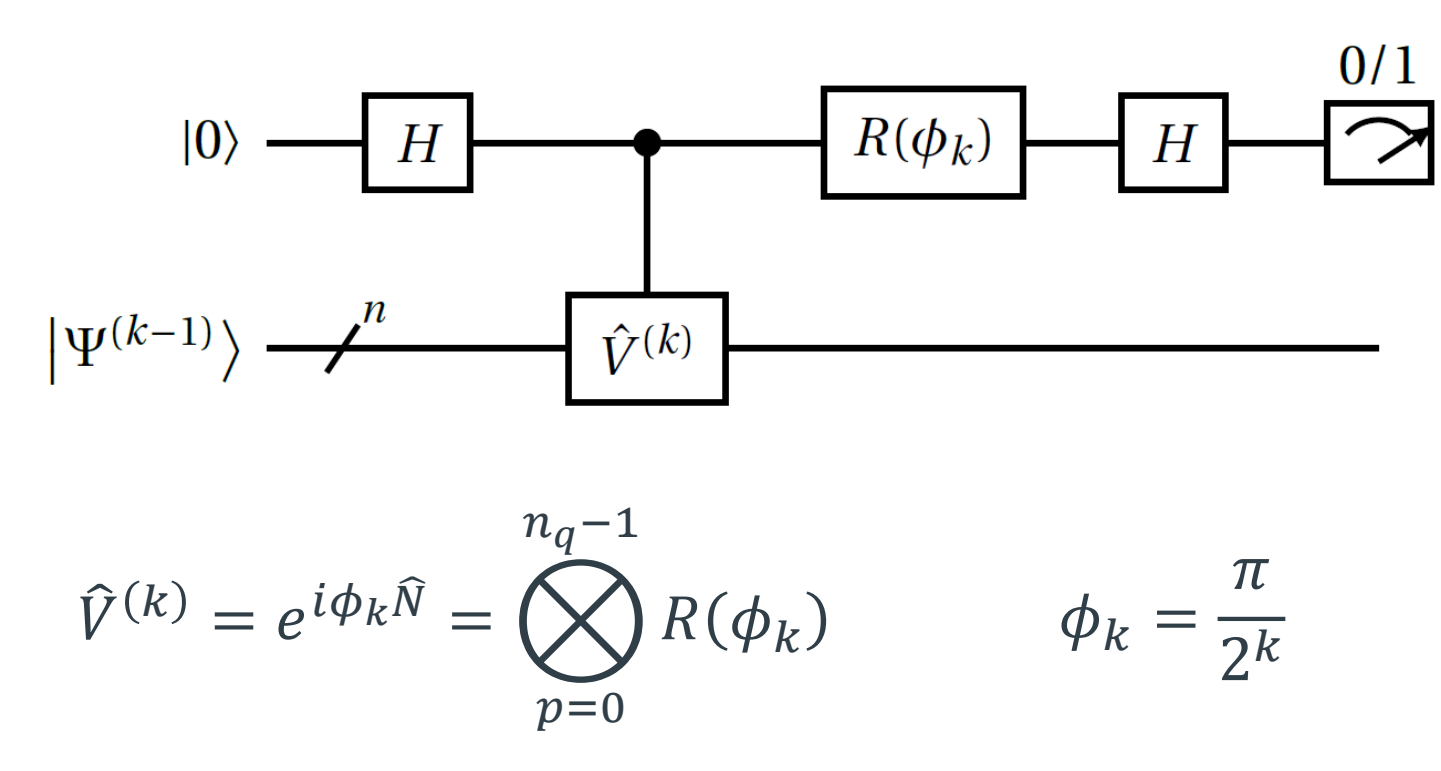

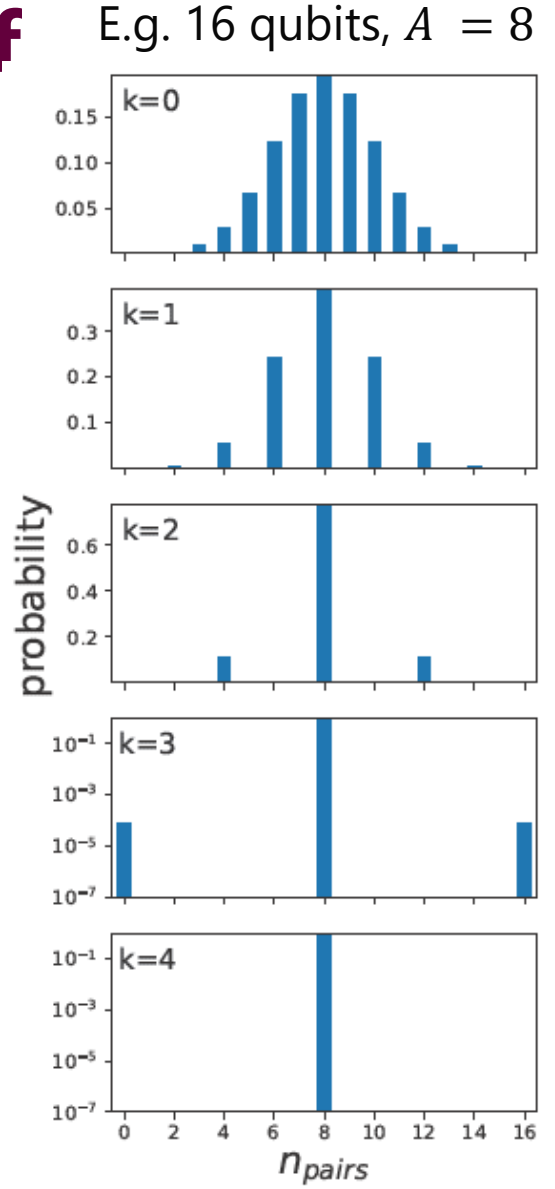

univers **PARIS-SACI** 

At most  $n_{IQPE} = \lfloor \log_2(n) \rfloor + 1$ 

#### **Symmetry restoration on a given number of particles by Amplitude Amplification**

Lov K. Grover, Phys. Rev. Lett. **79**, 325 (1997)

Peter Hoyer, Phys. Rev. **A 62**, 052304 (2000)

UNIVA

• Grover operator:

$$
\hat{G} = \hat{R}_{\Psi}\hat{U}_{f}
$$
\n
$$
\hat{U}_{f}|k\rangle = (-1)^{x} \text{ with } x \begin{cases} 0 & \text{if } |k\rangle \in |\Psi_{B}| \\ 1 & \text{if } |k\rangle \in |\Psi_{G}| \end{cases}
$$
\n
$$
|\Psi_{G/B}\rangle = \{ |k\rangle \text{ such that: } \hat{N}|k\rangle = / \neq A|k\rangle \}
$$
\n
$$
\cdot \text{ E.g. } p_{n} = | \langle \Psi_{G} | \hat{G}^{n} | \Psi \rangle |^{2}, \text{ 8 qubits, } A = 4 \text{ and } \theta = \angle |\Psi\rangle | \Psi_{B}\rangle = \frac{\pi}{4}. \quad \text{where,}
$$
\n
$$
n_{G} = \begin{bmatrix} \frac{w}{2\theta} \end{bmatrix} \qquad w = \frac{\pi}{2} - \theta \qquad p_{n_{G}} = 1
$$

 $|\Psi_G\rangle$ 

#### **Symmetry restoration on a given number of particles by Oracle+Hadamard Test**

• Oracle+Hadamard projection:

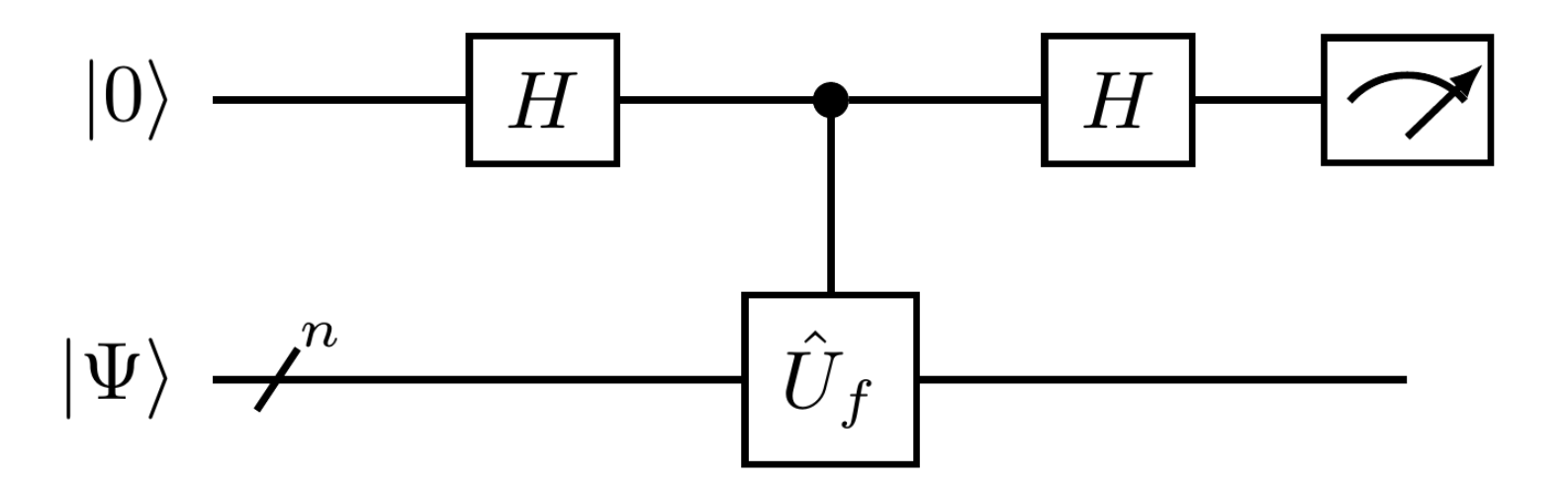

$$
\frac{1}{2} \left\{ |0\rangle \otimes [I + \widehat{U}_f] | \Psi \rangle + |1\rangle \otimes [I - \widehat{U}_f] | \Psi \rangle \right\} = |0\rangle | \Psi_B \rangle + |1\rangle | \Psi_G \rangle
$$

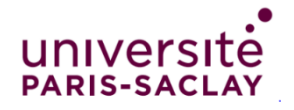

#### **Symmetry restoration on a given number of particles Generic Projector as Linear Combination of Unitaries(LCU)**

• Symmetry operator  $\hat{S}$  with eigenvalues  $\lambda_1, \lambda_2, ..., \lambda_\Omega$ . Generic projector:

$$
\widehat{\mathcal{P}}_{\alpha} = \sum_{k=0}^{M} \beta_k e^{i\phi_k \hat{S}} \qquad \beta_k = \frac{1}{M+1} e^{-i\phi_k(\xi_{\alpha} + \lambda_1)} \qquad \phi_k = \frac{2\pi k}{a(M+1)}
$$

with 
$$
\xi_{\alpha} = \lambda_{\alpha} - \lambda_1 = am_{\alpha}
$$
,  $m_{\alpha} \in [0, m_{\Omega}]$  and  $M = m_{\Omega}$ .

• If  $\hat{S} = \hat{N}$ :

$$
\widehat{\mathcal{P}}_N = \frac{1}{n_q + 1} \sum_{k=0}^{n_q} e^{i\phi_k \widehat{N}} \qquad \phi_k = \frac{2\pi k}{n_q + 1}
$$

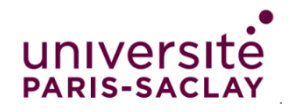

#### **Symmetry restoration on a given number of particles Generic Projector as Linear Combination of Unitaries(LCU)**

$$
\hat{\mathcal{P}}_{n_k} |\Psi(n_0, n_1, ..., n_q)| = |\Psi(n_k)|
$$
\n
$$
\hat{\mathcal{B}} |0\rangle^{\otimes n_{LCU}} = \frac{1}{\mathcal{N}} \sum_{k=0}^{2^{n_{LCU}}-1} \beta_k |k\rangle
$$
\nwith  $\mathcal{N} = \sqrt{\sum_k |\beta_k|^2}, \beta_{k> M} = 0$  and  $\hat{G}_{k> M} = I$ .  
\n
$$
\hat{G}_{k} = e^{i\phi_k \hat{S}}
$$
\nwith  $\mathcal{N} = \sqrt{\sum_k |\beta_k|^2}, \beta_{k> M} = 0$  and  $\hat{G}_{k> M} = I$ .  
\n
$$
\hat{G}_{k} = \frac{\hat{G}_{0} - \hat{G}_{1}}{\sum_{k=0}^{n_{LCU}} \sum_{k=0}^{n_{LCU}} \sum_{k=0}^{n
$$

• Projected expected value of  $\widehat{H} = \sum_{j=0} Y_j \widehat{V}_j$ :

$$
\langle \Psi | \widehat{H} \widehat{\mathcal{P}}_{n_k} | \Psi \rangle = \sum_{k,j} \gamma_j \beta_k \langle \Psi | \widehat{V}_j \widehat{G}_k | \Psi \rangle
$$

#### **Symmetry restoration on a given number of particles Generic Oracle as Linear Combination of Unitaries(LCU)**

•  $\hat{O}_{\alpha}(\varphi,\mu) = e^{i\mu}(\hat{I} - \hat{\mathcal{P}}_{\alpha}) + e^{i\varphi}\hat{\mathcal{P}}_{\alpha}$ 

$$
\hat{O}_{\alpha}(\varphi,\mu)|\Phi_{k}\rangle = \begin{cases} e^{i\varphi} & \text{if } \hat{S}|\Phi_{k}\rangle = \lambda_{\alpha}|\Phi_{k}\rangle \\ e^{i\mu} & \text{if } \hat{S}|\Phi_{k}\rangle \neq \lambda_{\alpha}|\Phi_{k}\rangle \end{cases}
$$

• Projected expected value of  $\widehat{H} = \sum_{j=0} Y_j \widehat{V}_j$ . If  $\widehat{H}$  Hermitian and  $\widehat{U} = \widehat{V}_j$ :

$$
\langle \Psi | \hat{H} \hat{O}_{\alpha} (\varphi = 0, \mu = \frac{\pi}{2}) | \Psi \rangle = \langle \Psi | \hat{H} \hat{P}_{\alpha} | \Psi \rangle = p_0 - p_1
$$
\nNo wasted events

\n

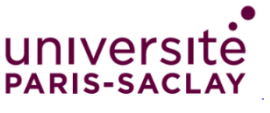

### **Comparison of symmetry restoration methods**

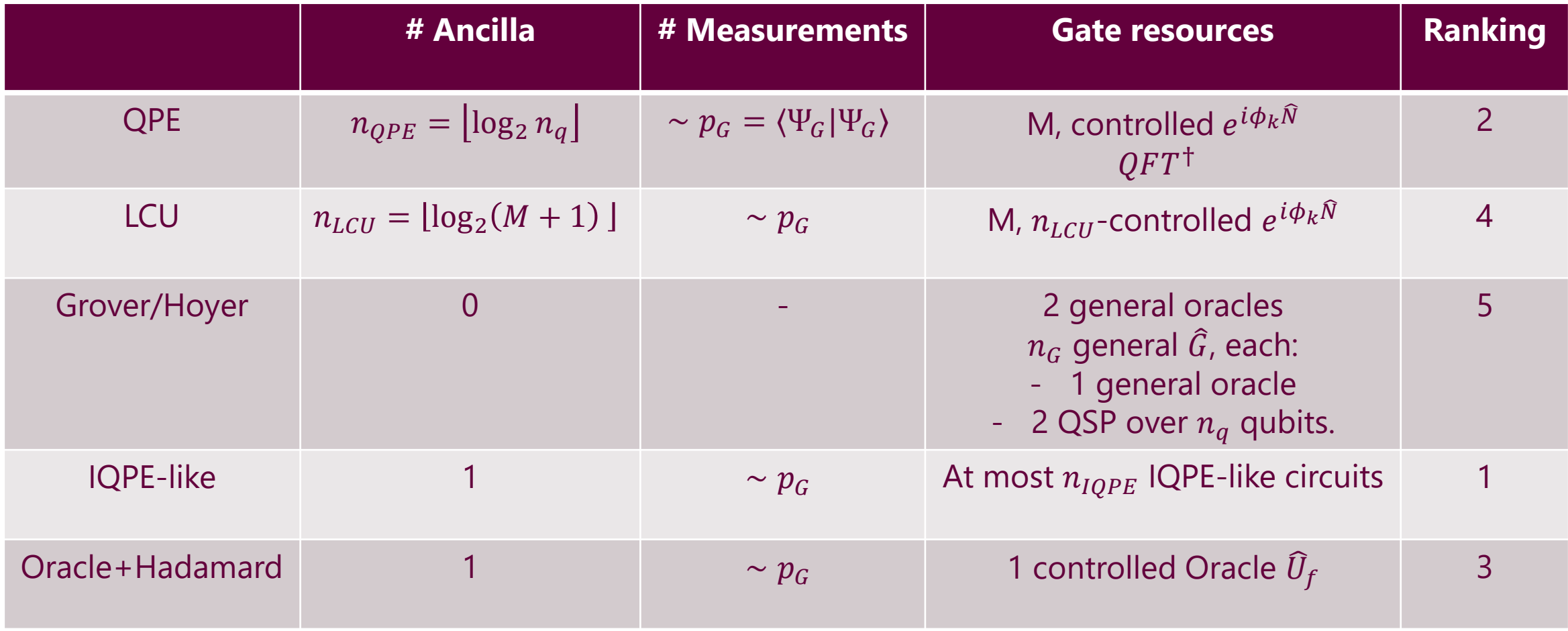

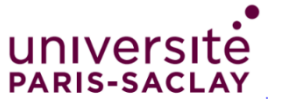

#### **Conclusions**

- We have implemented the Quantum Projection After Variation (Q-PAV) method and the Quantum Variation After Projection (Q-VAP) method. Both processes can be applied to any ansatz.
- Several post-processing methods have been explored to recover approximations of the ground and excited states energies of a Hamiltonian. An approximation of the evolution of  $|\psi\rangle$  can be obtained with the Quantum Krylov method.
- Many approaches to performing projection have been presented. The IQPE-like approach presents itself as the best compromise in terms of resources.

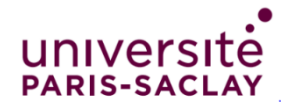

#### **Questions ?**

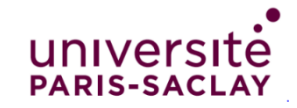

#### **Why solve many-body problems using quantum computers?**

• Resources for the description of the configuration space :

Classical computer  $\rightarrow$  exponential scaling. Quantum computer  $\rightarrow$  polynomial scaling.

Smith, A., Kim, M.S., Pollmann, F. *et al.* npj Quantum Inf 5, 106 (2019).

Sam McArdle et al. Rev. Mod. Phys. 92, 015003 (2020).

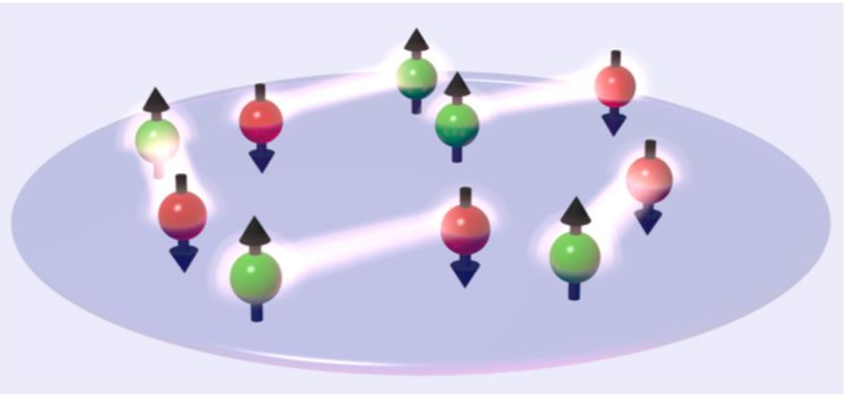

https://www.uni-heidelberg.de/presse/news2016/pm20160128\_what-are-the-special-properties-of-an-atomic-gas.html

- Various quantum algorithms that have up to an exponential speed-up over their classical counterparts. Montanaro, A. npj Quantum Inf 2, 15023 (2016).
- Dynamical quantum computing ecosystem with real devices available for the public and constantly improving.

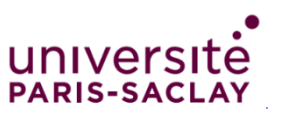

# **Application on real platforms**

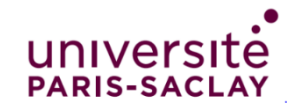

### **IBM experience**

- Public access to quantum computers
- Superconducting transmon qubits

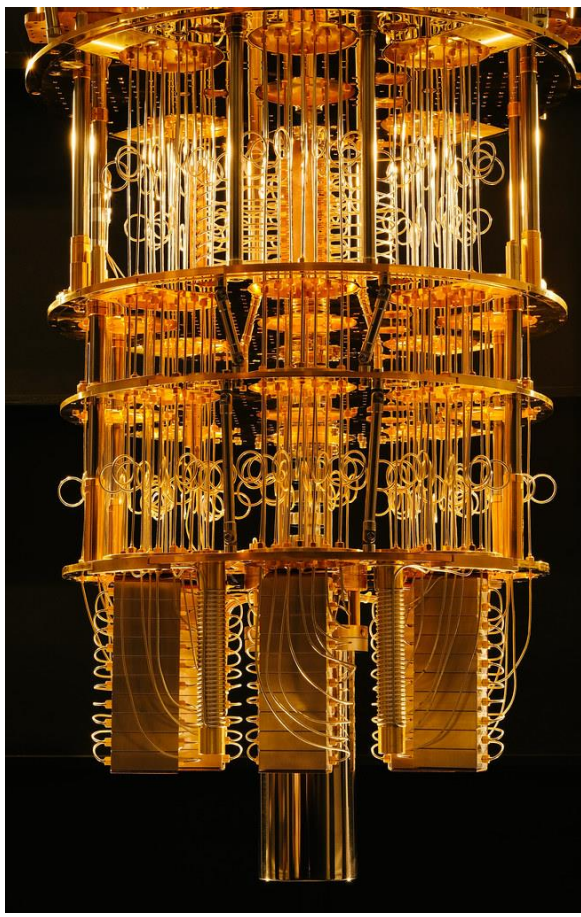

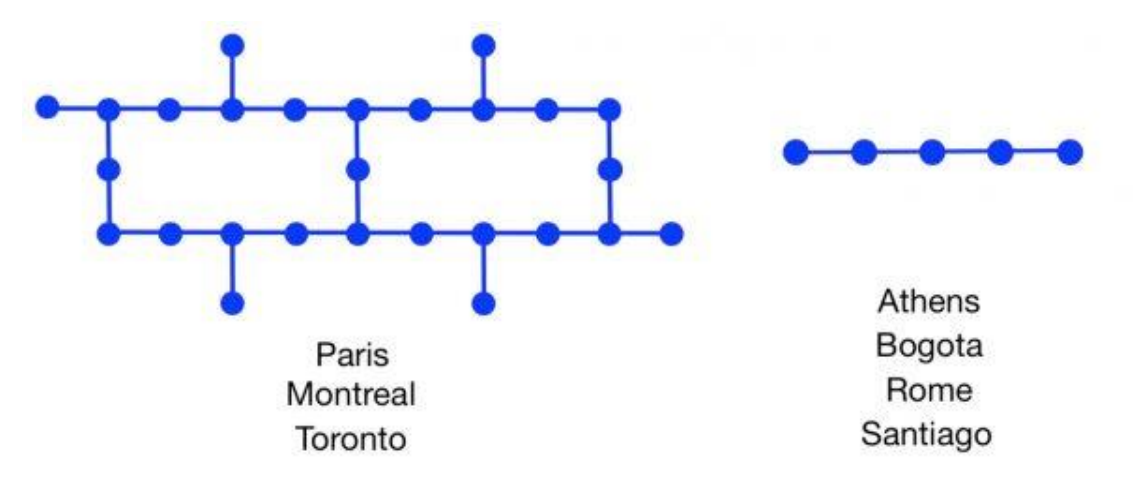

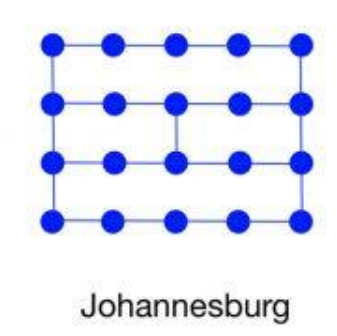

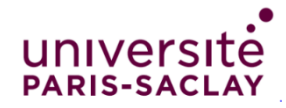

https://pulsenews.co.kr/view.php?year=2019&no=321975

### **Transpiling**

- Basic gates (IBMQ Santiago CX, RZ, SX, X)
- Topology (IBMQ Santiago ••••••••••••

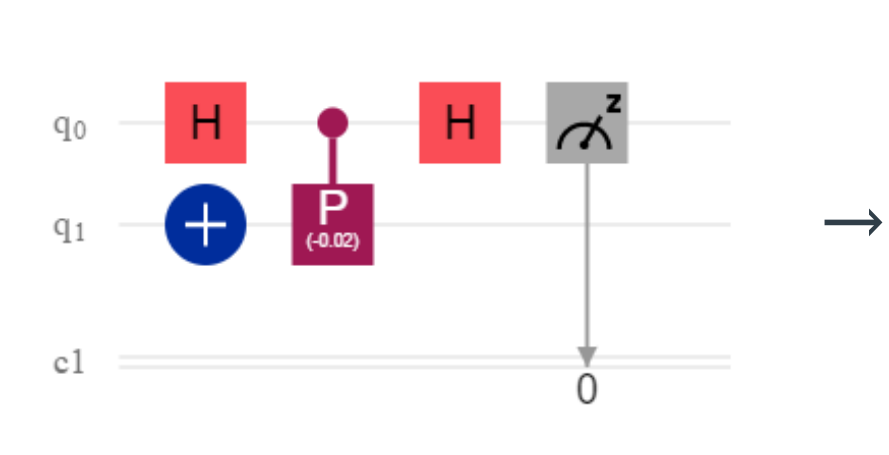

**Written** 

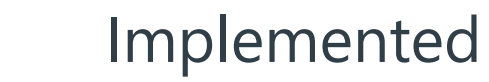

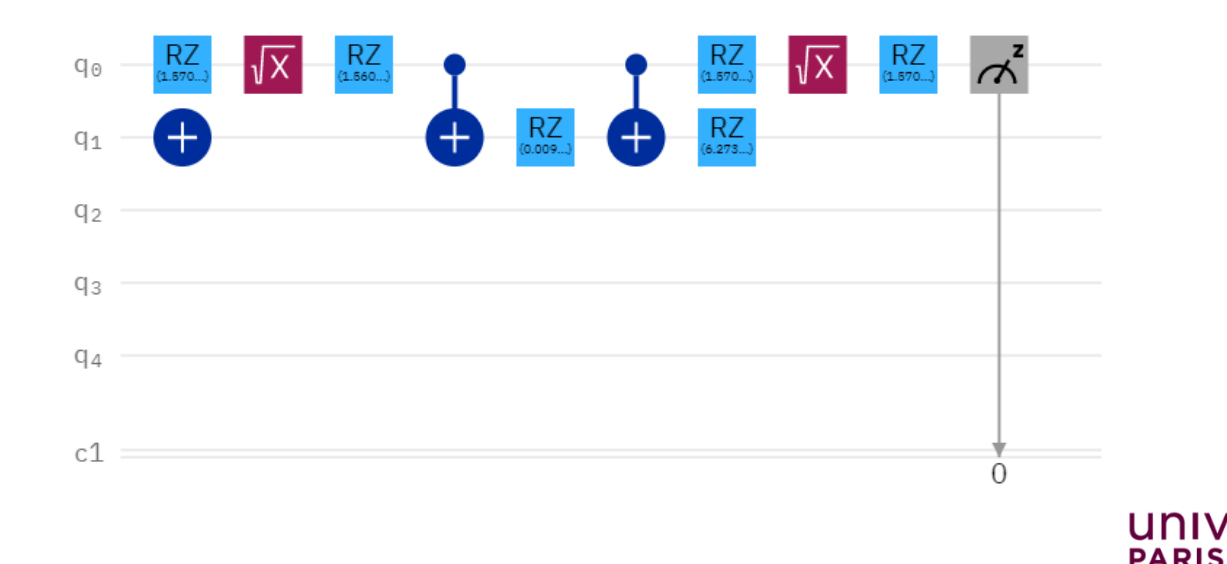

### **Generating function on a Quantum Computer**

• FakeSantiago.

E. A. Ruiz Guzman and D. Lacroix, arXiv:2104.08181. (2021)

- $F(t)$  without *(Blue)* and with *(Red)* error correction.
- Classical *(Black).* Quantum *(Green).*

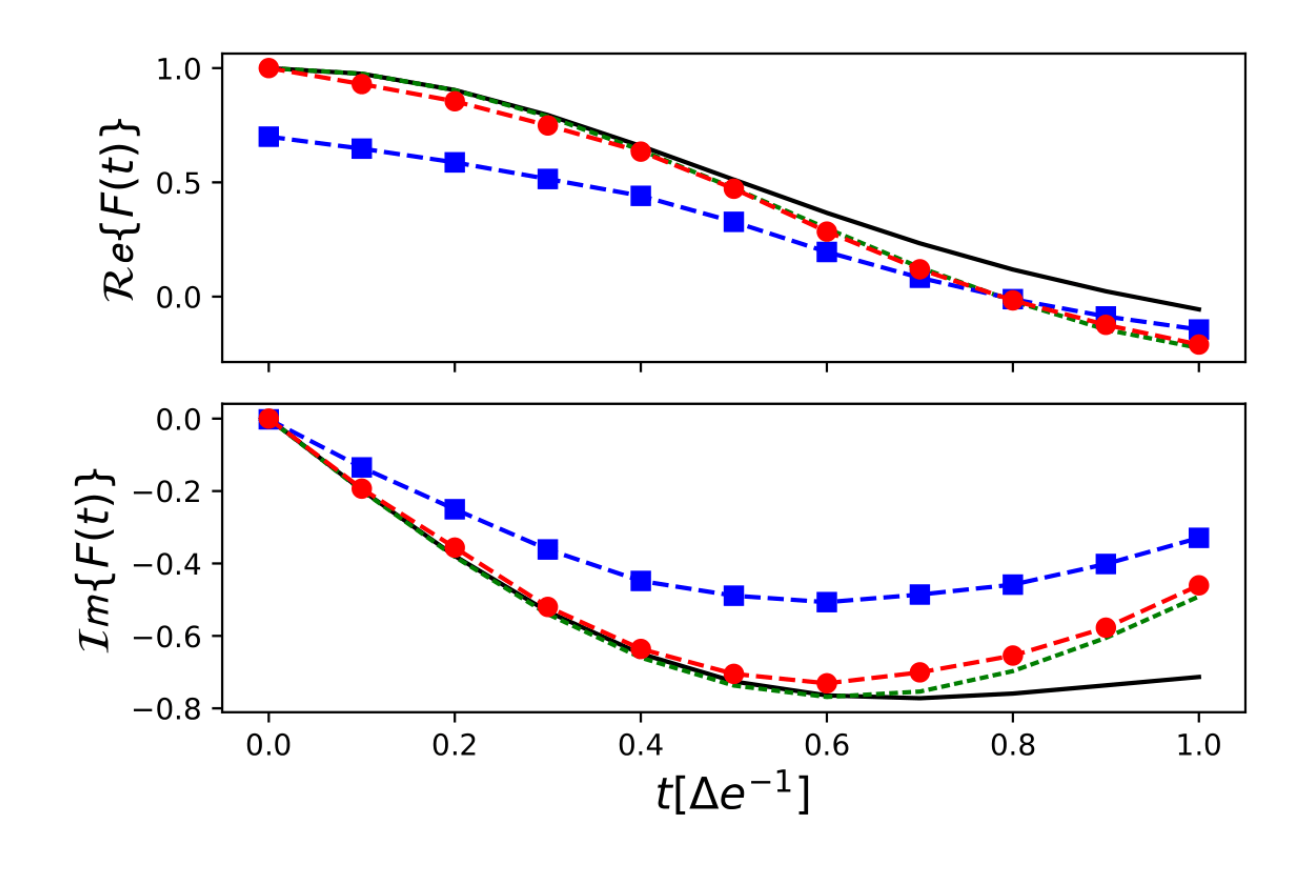

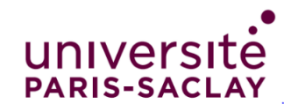